### SQL

#### Structured Query Language

# **SQL**

- Data Definition Language (DDL)
	- Create/alter/delete tables and their attributes
	- We won't cover this ...
- Data Manipulation Language (DML)
	- Query one or more tables discussed next !
	- Insert/delete/modify tuples in tables

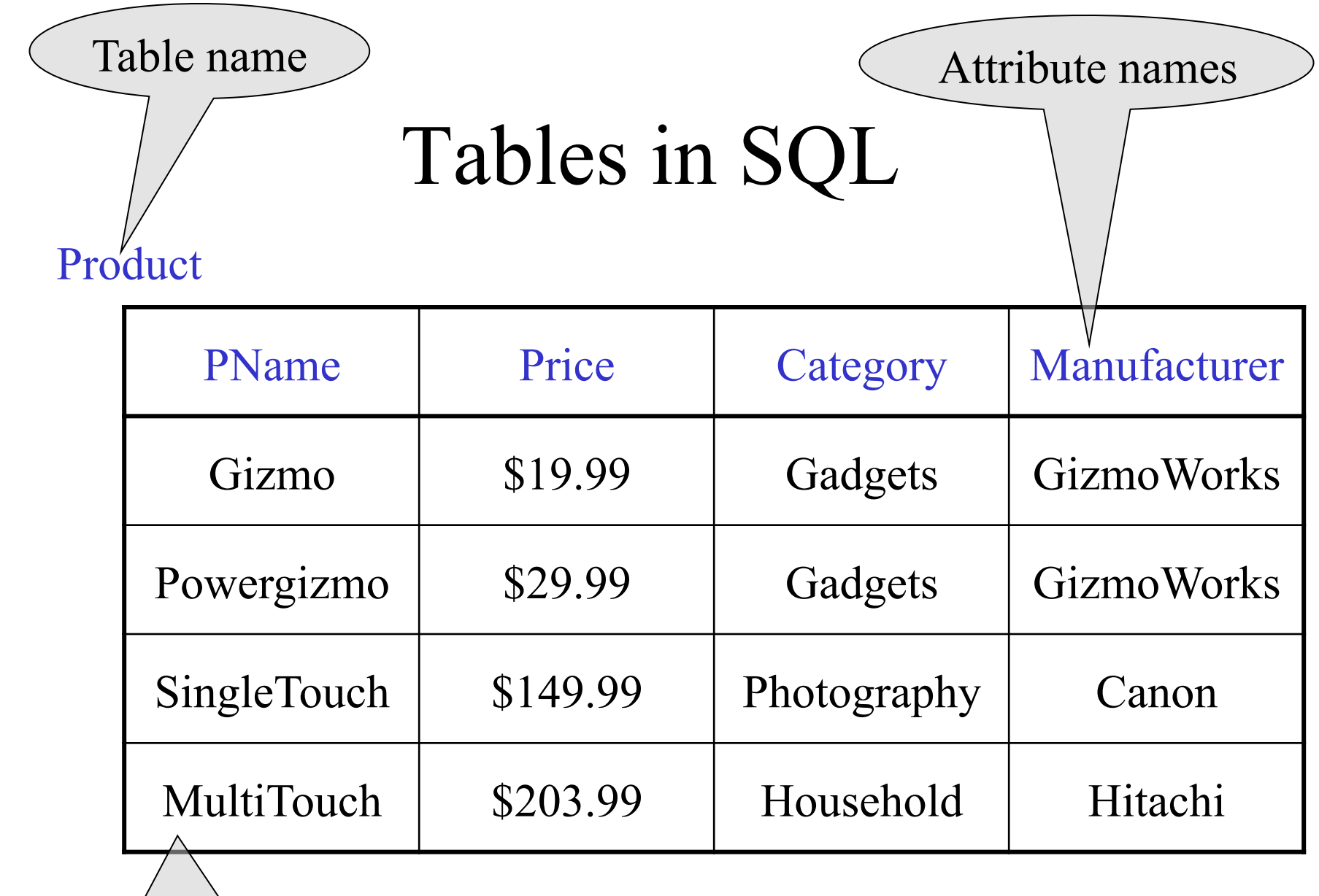

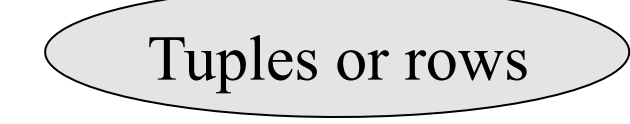

#### Tables Explained

- The *schema* of a table is the table name and its attributes:
- Product(PName, Price, Category, Manfacturer)
- A *key* is an attribute whose values are unique; we underline a key

Product(PName, Price, Category, Manfacturer)

## Data Types in SQL

- Atomic types:
	- Characters: CHAR(20), VARCHAR(50)
	- Numbers: INT, BIGINT, SMALLINT, FLOAT
	- Others: MONEY, DATETIME, …
- Every attribute must have an atomic type
	- Hence tables are flat
	- $-$  Why ?

#### Tables Explained

• A tuple  $=$  a record

– Restriction: all attributes are of atomic type

- A table  $=$  a set of tuples
	- Like a list…
	- …but it is unorderd: no **first()**, no **next()**, no **last()**.

## SQL Query

Basic form: (plus many many more bells and whistles)

SELECT <attributes> FROM <one or more relations> WHERE <conditions>

# Simple SQL Query

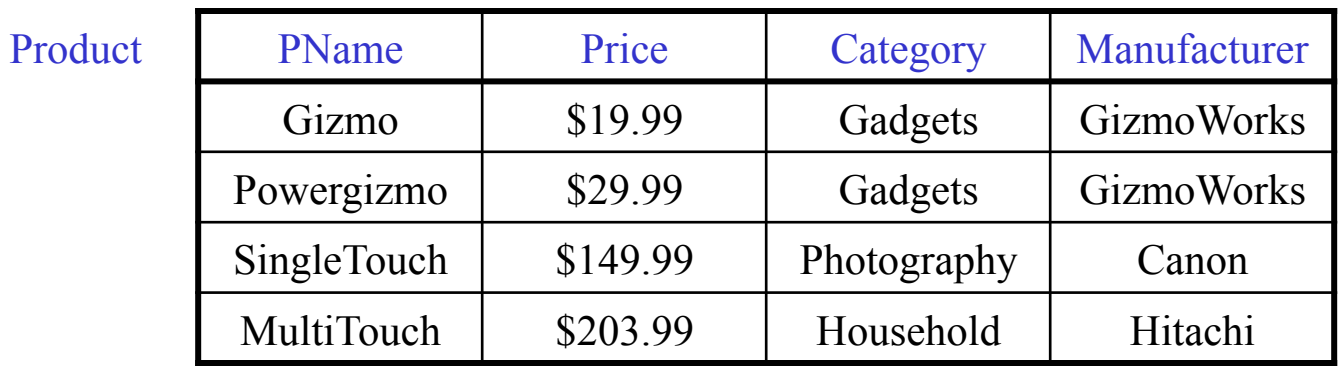

SELECT \* FROM Product WHERE category='Gadgets'

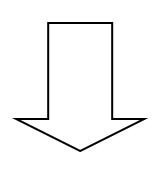

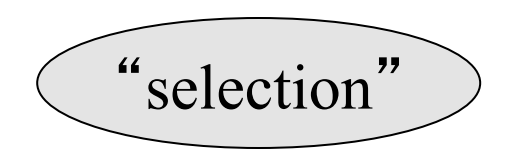

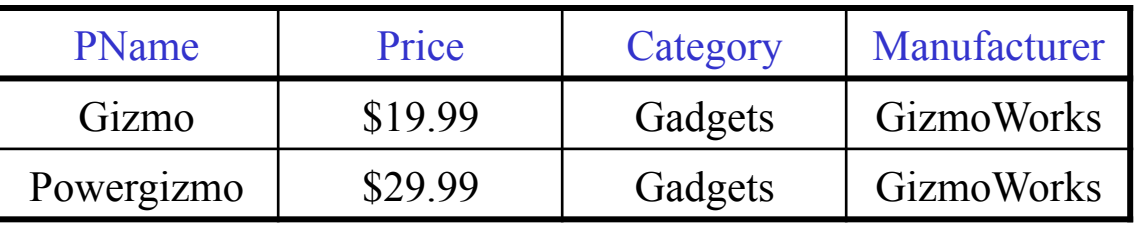

# Simple SQL Query

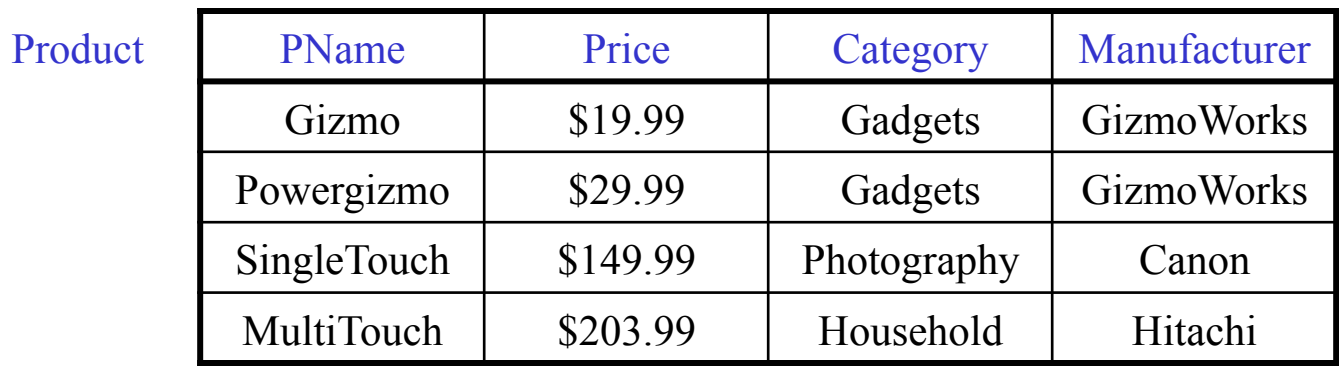

SELECT PName, Price, Manufacturer FROM Product WHERE Price > 100

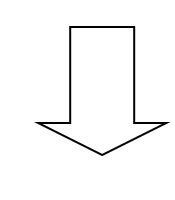

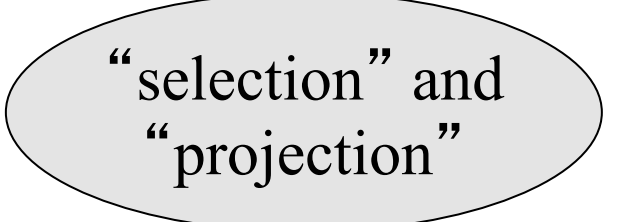

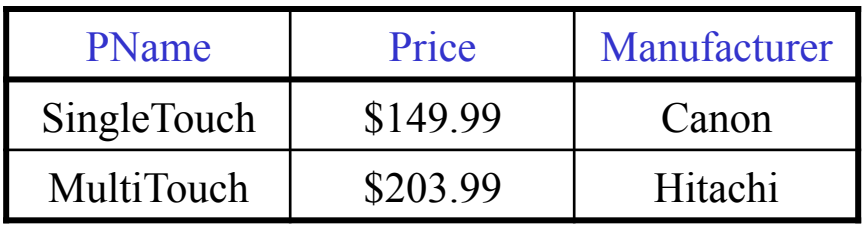

#### Notation

Output Schema

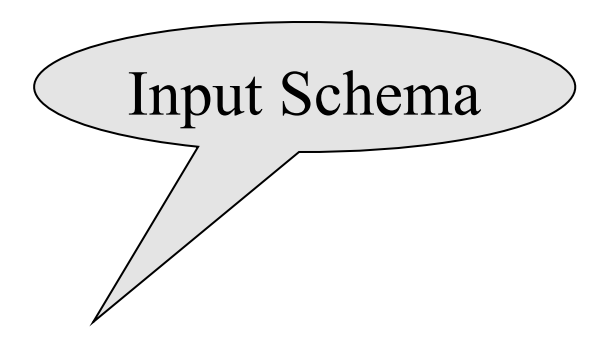

Product(PName, Price, Category, Manfacturer)

SELECT PName, Price, Manufacturer FROM Product WHERE Price > 100

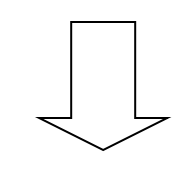

Answer(PName, Price, Manfacturer)

#### Details

- Case insensitive:
	- Same: SELECT Select select
	- Same: Product product
	- Different: 'Seattle' 'seattle'
- Constants:
	- 'abc' yes
	- "abc" no

### The **LIKE** operator

SELECT \* FROM Products WHERE PName LIKE '%gizmo%'

- s **LIKE** p: pattern matching on strings
- p may contain two special symbols:
	- $-$  % = any sequence of characters
	- $-$  = any single character

#### Eliminating Duplicates

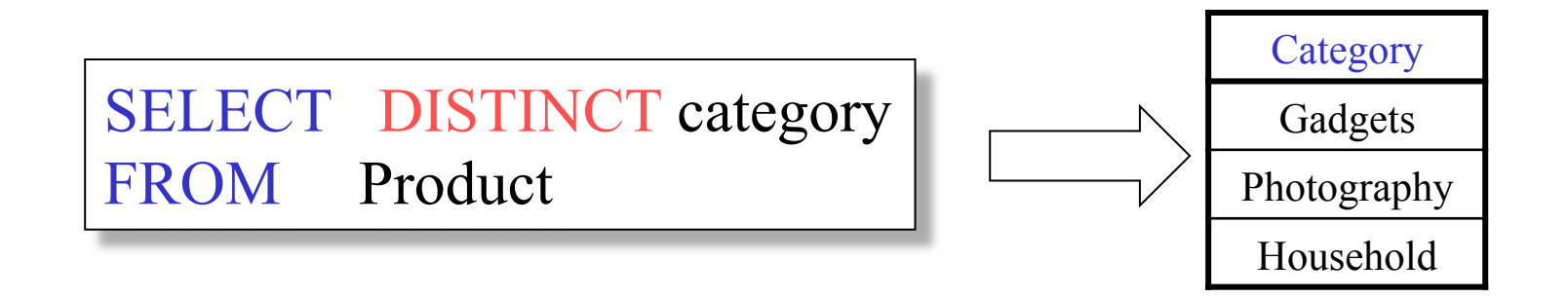

Compare to:

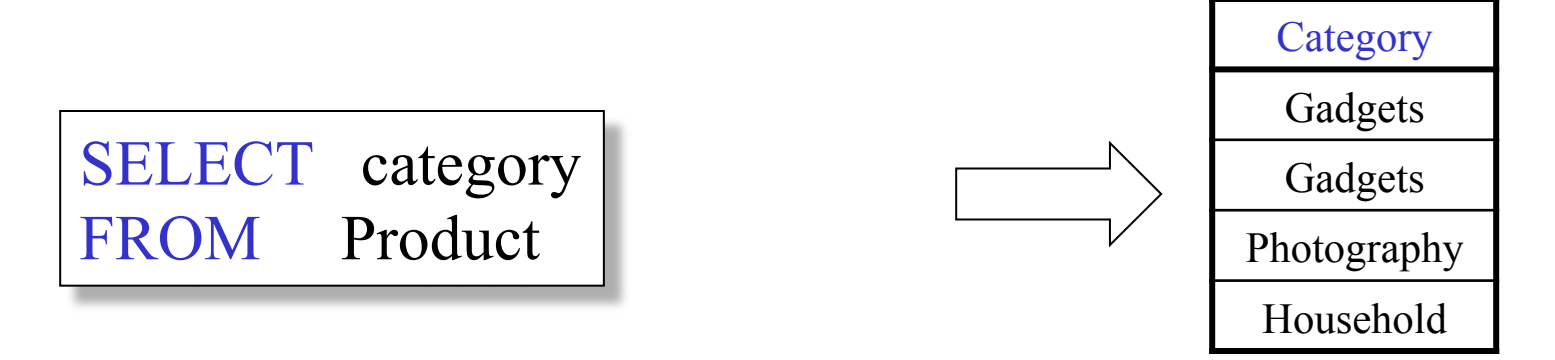

## Ordering the Results

SELECT pname, price, manufacturer FROM Product WHERE category= $'$ gizmo' AND price > 50 ORDER BY price, pname

Ties are broken by the second attribute on the ORDER BY list, etc.

Ordering is ascending, unless you specify the DESC keyword.

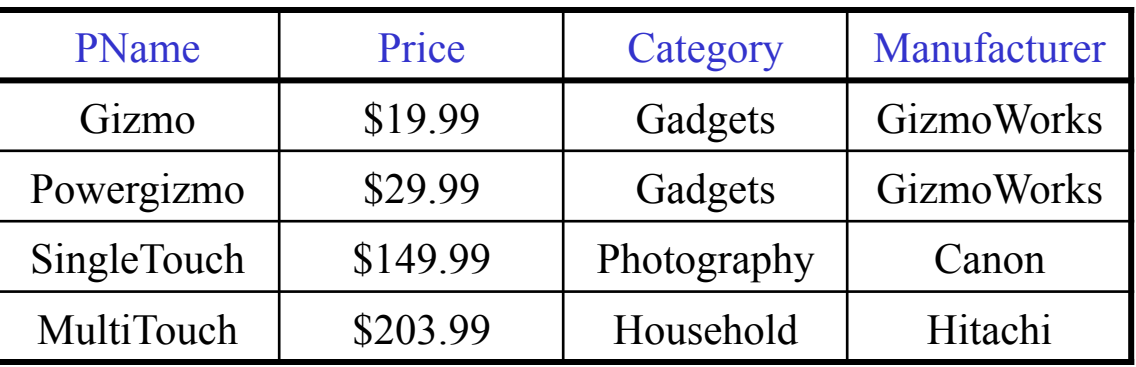

```
SELECT DISTINCT category
FROM Product 
ORDER BY category
```
SELECT Category FROM Product ORDER BY PName

SELECT DISTINCT category FROM Product ORDER BY PName

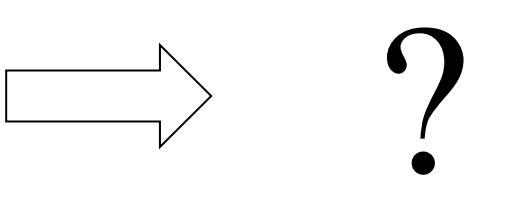

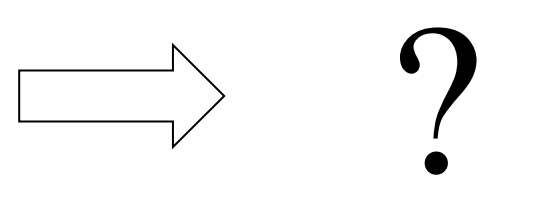

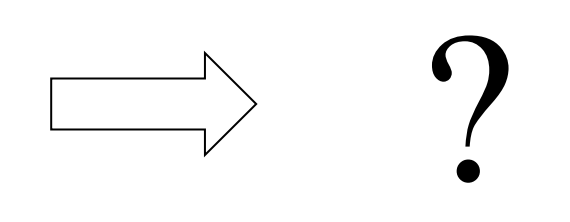

#### Keys and Foreign Keys

Company

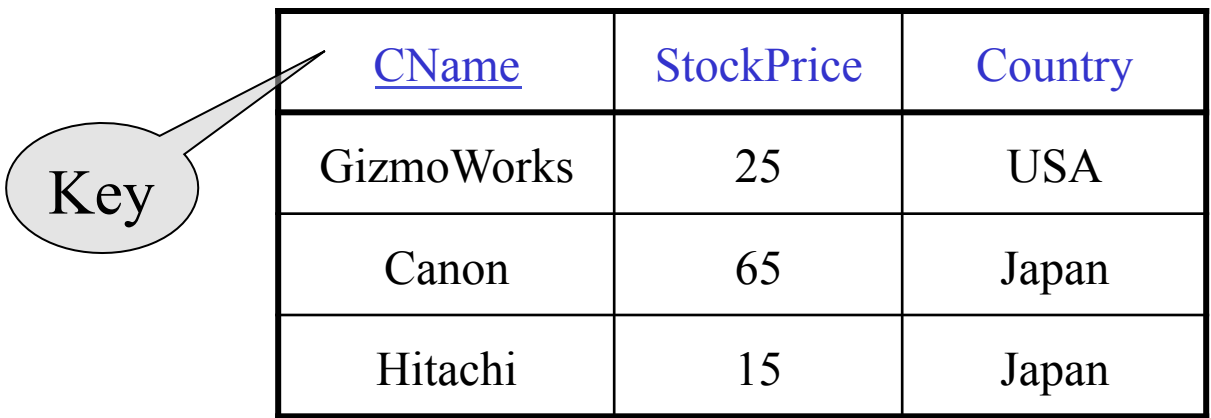

#### Product

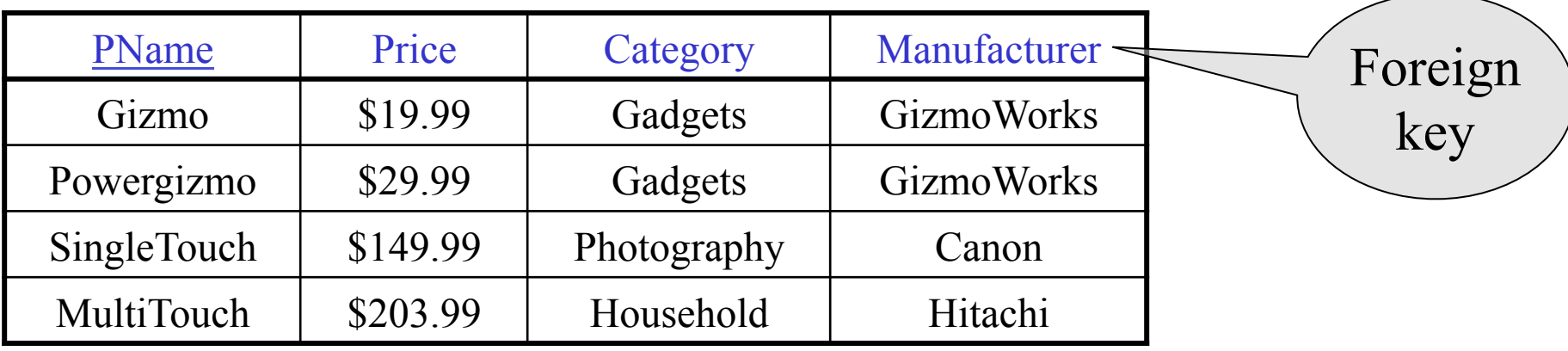

### Joins

Product (pname, price, category, manufacturer) Company (cname, stockPrice, country)

 Find all products under \$200 manufactured in Japan; return their names and prices. Join

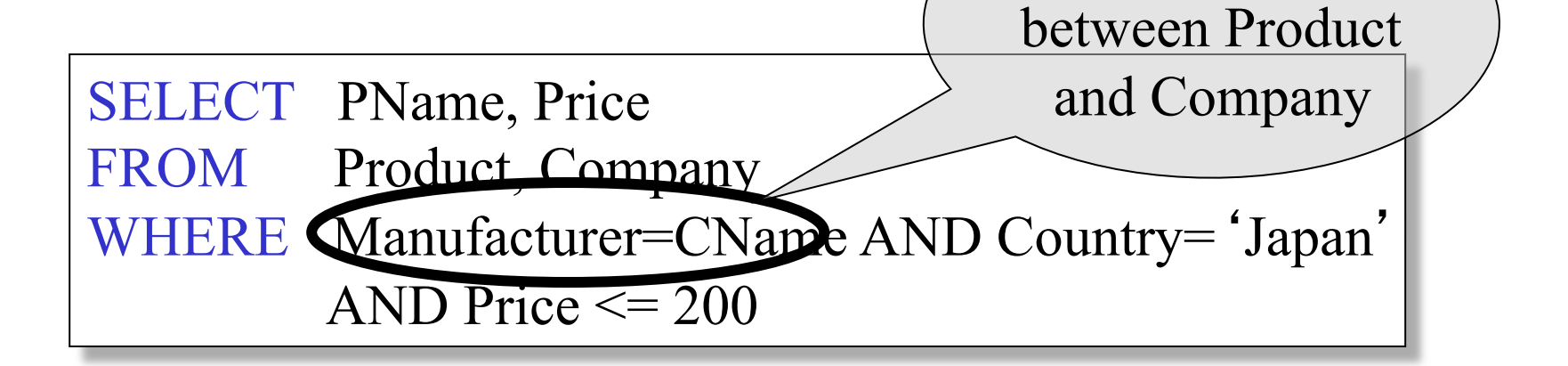

## Joins

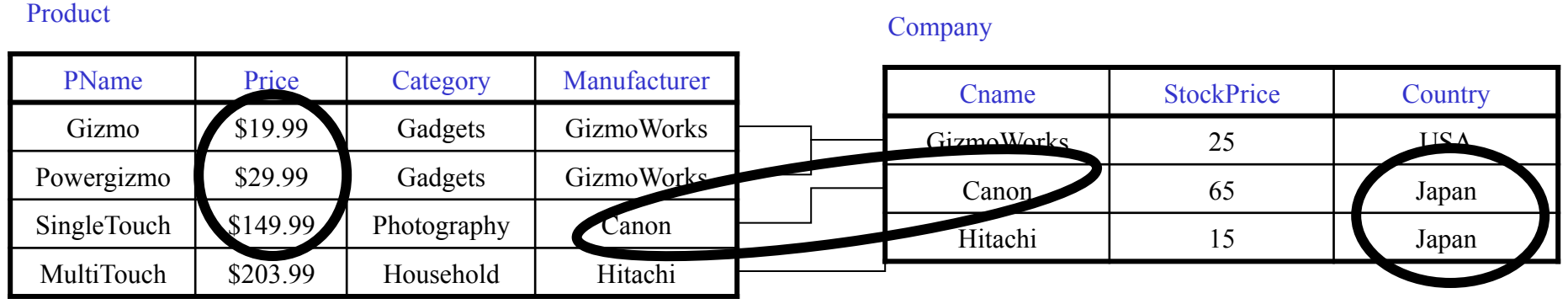

SELECT PName, Price FROM Product, Company WHERE Manufacturer=CName AND Country= 'Japan' AND Price  $\leq$  200

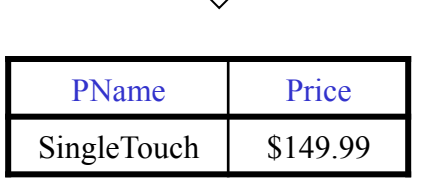

#### More Joins

Product (pname, price, category, manufacturer) Company (cname, stockPrice, country)

Find all Chinese companies that manufacture products both in the 'electronic' and 'toy' categories

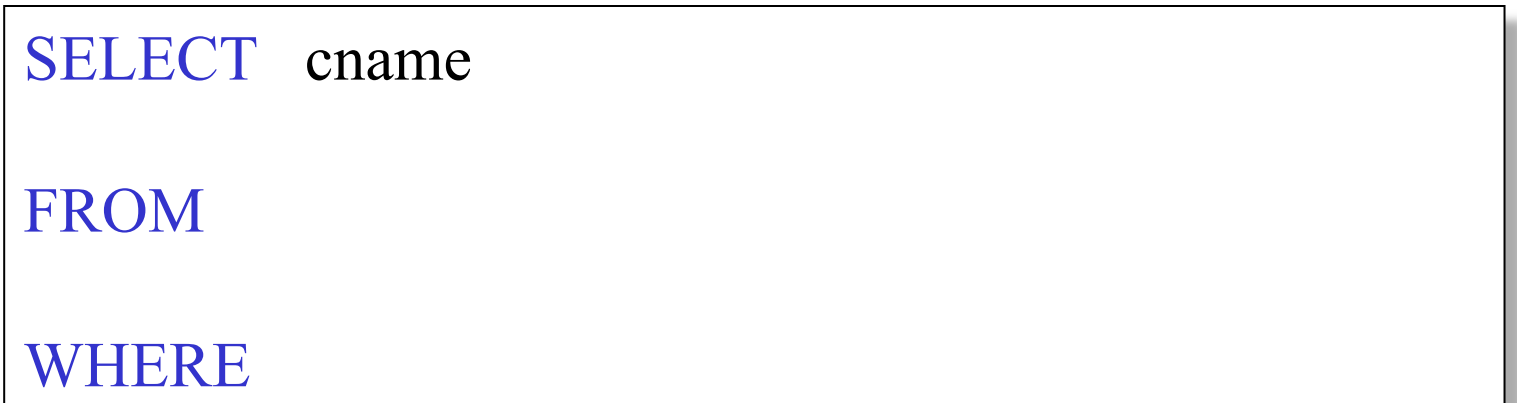

#### A Subtlety about Joins

Product (pname, price, category, manufacturer) Company (cname, stockPrice, country)

Find all countries that manufacture some product in the 'Gadgets' category.

SELECT Country FROM Product, Company WHERE Manufacturer=CName AND Category= 'Gadgets'

Unexpected duplicates

### A Subtlety about Joins

#### Product Company

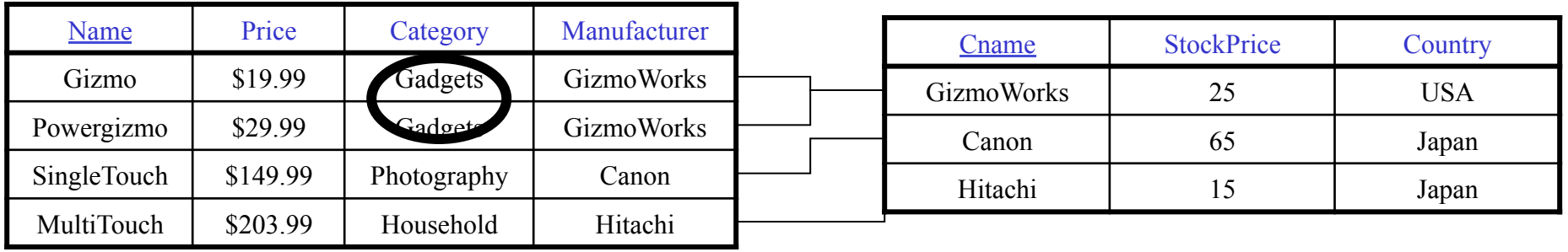

SELECT Country FROM Product, Company WHERE Manufacturer=CName AND Category= 'Gadgets'

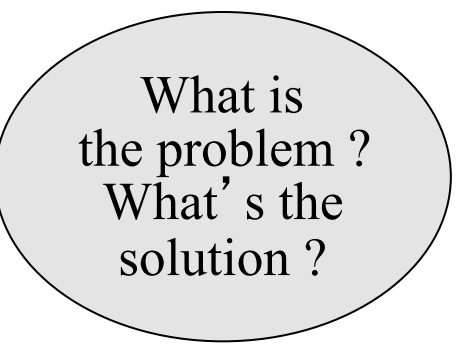

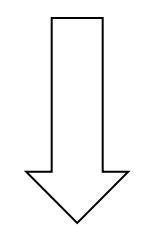

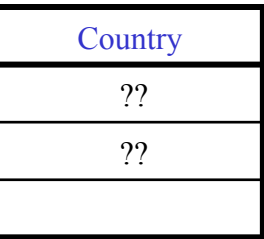

#### Tuple Variables

Person(pname, address, worksfor) Company(cname, address)

> SELECT DISTINCT pname, address FROM Person, Company WHERE worksfor = cname

> > SELECT DISTINCT Person.pname, Company.address FROM Person, Company

Which

address ?

WHERE Person.worksfor = Company.cname

SELECT DISTINCT x.pname, y.address FROM Person AS x, Company AS y WHERE  $x.$ worksfor = y.cname

### Meaning (Semantics) of SQL Queries

SELECT  $a_1, a_2, \ldots, a_k$ FROM  $R_1$  AS  $x_1$ ,  $R_2$  AS  $x_2$ , ...,  $R_n$  AS  $x_n$ WHERE Conditions

```
Answer = \{\}for x_1 in R_1 do
   for x_2 in R_2 do
 ….. 
          for x_n in R_n do
               if Conditions 
                  then Answer = Answer \cup {(a_1,...,a_k)}
return Answer
```
#### An Unintuitive Query

SELECT DISTINCT R.A FROM R, S, T WHERE R.A=S.A OR R.A=T.A

What does it compute ?

Computes  $R \cap (S \cup T)$  But what if  $S = \phi$ ?

### Subqueries Returning Relations

Company(name, city) Product(pname, maker) Purchase(id, product, buyer)

Return cities where one can find companies that manufacture products bought by Joe Blow

SELECT Company.city FROM Company WHERE Company.name IN (SELECT Product.maker FROM Purchase , Product WHERE Product.pname=Purchase.product AND Purchase .buyer  $=$  'Joe Blow');

#### Subqueries Returning Relations

Is it equivalent to this ?

SELECT Company.city FROM Company, Product, Purchase WHERE Company.name= Product.maker AND Product.pname  $=$  Purchase.product AND Purchase.buyer  $=$  'Joe Blow'

Beware of duplicates !

# Removing Duplicates

SELECT DISTINCT Company.city FROM Company WHERE Company.name IN (SELECT Product.maker FROM Purchase , Product WHERE Product.pname=Purchase.product AND Purchase .buyer  $=$  'Joe Blow');

SELECT DISTINCT Company.city FROM Company, Product, Purchase WHERE Company.name= Product.maker  $AND$  Product.pname = Purchase.product AND Purchase.buyer  $=$  'Joe Blow'

Now they are equivalent

#### Subqueries Returning Relations

You can also use:  $s > ALL R$  $s > ANY R$ EXISTS R

Product ( pname, price, category, maker) Find products that are more expensive than all those produced By "Gizmo-Works"

SELECT name FROM Product WHERE price > ALL (SELECT price FROM Purchase WHERE maker= 'Gizmo-Works')

#### Question for Database Fans and their Friends

• Can we express this query as a single SELECT-FROM-WHERE query, without subqueries ?

#### Question for Database Fans and their Friends

• Answer: all SFW queries are monotone (figure out what this means). A query with **ALL** is not monotone

#### Correlated Queries

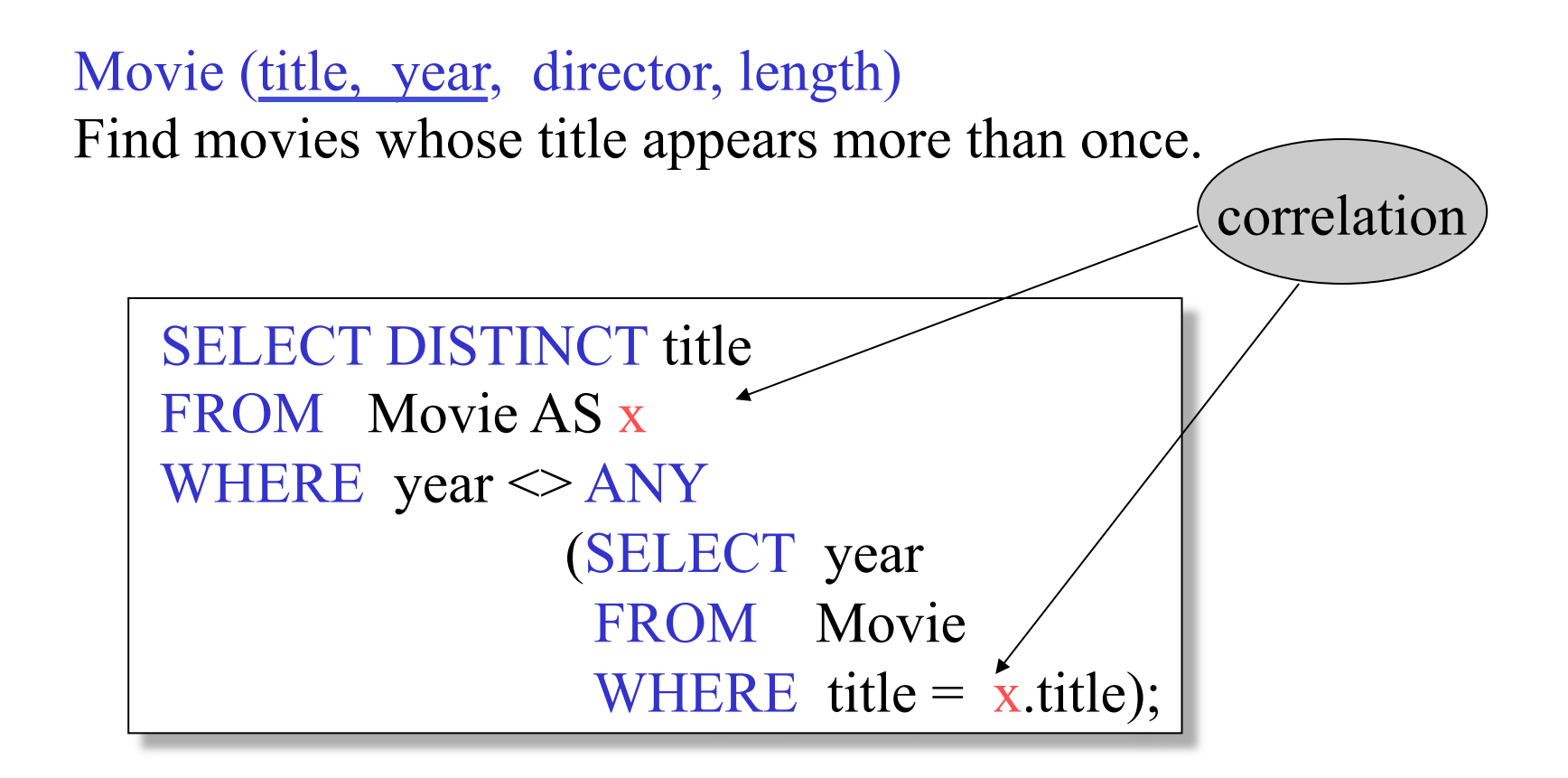

Note (1) scope of variables (2) this can still be expressed as single SFW

#### Complex Correlated Query

Product ( pname, price, category, maker, year)

Find products (and their manufacturers) that are more expensive than all products made by the same manufacturer before 1972

```
SELECT DISTINCT pname, maker 
FROM Product AS x 
WHERE price > ALL (SELECT price 
                     FROM Product AS y 
                    WHERE x.makeer = y.maker AND y.year < 1972;
```
Very powerful ! Also much harder to optimize.

#### Aggregation

SELECT avg(price) FROM Product WHERE maker="Toyota" SELECT count(\*) FROM Product WHERE year > 1995

SQL supports several aggregation operations:

sum, count, min, max, avg

Except count, all aggregations apply to a single attribute

#### Aggregation: Count

COUNT applies to duplicates, unless otherwise stated:

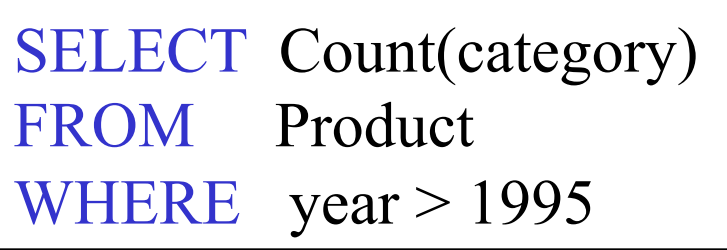

same as Count(\*)

We probably want:

SELECT Count(DISTINCT category) FROM Product WHERE year > 1995

#### More Examples

Purchase(product, date, price, quantity)

SELECT Sum(price \* quantity) FROM Purchase

SELECT Sum(price \* quantity) FROM Purchase  $WHERE$  product = 'bagel'

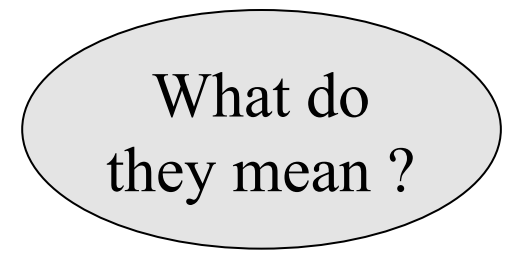

# Simple Aggregations Purchase

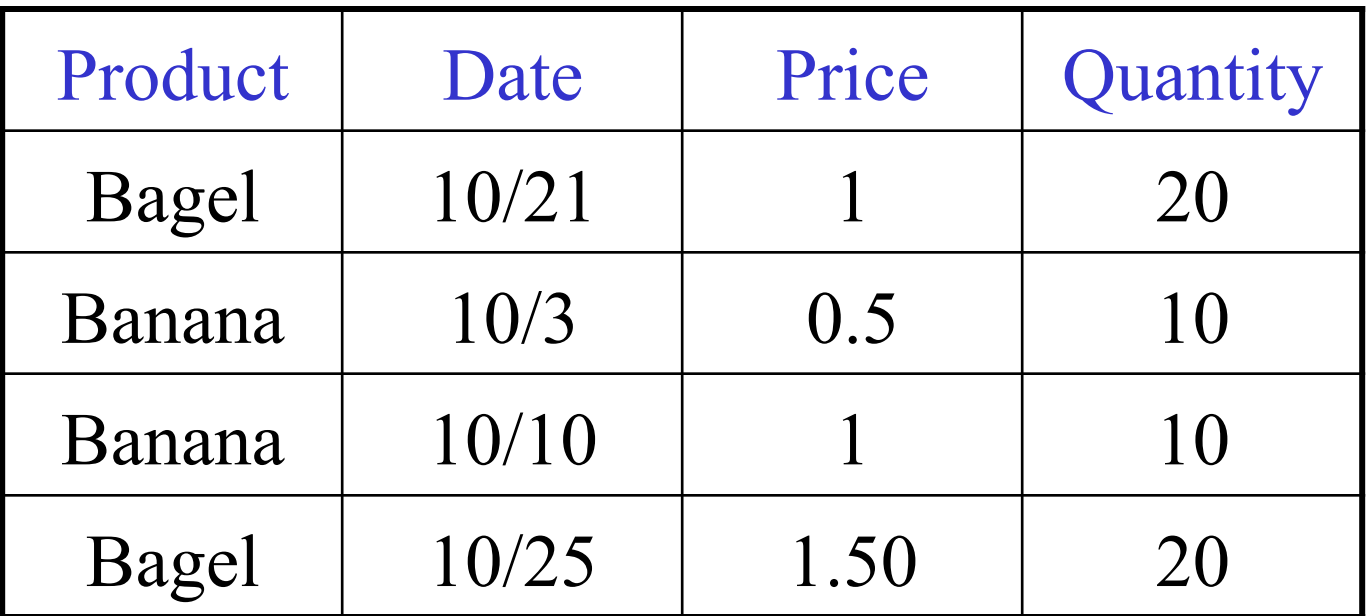

SELECT Sum(price \* quantity) FROM Purchase  $WHERE$  product = 'bagel'

50  $(= 20 + 30)$ 

#### Grouping and Aggregation

Purchase(product, date, price, quantity)

Find total sales after 10/1/2005 per product.

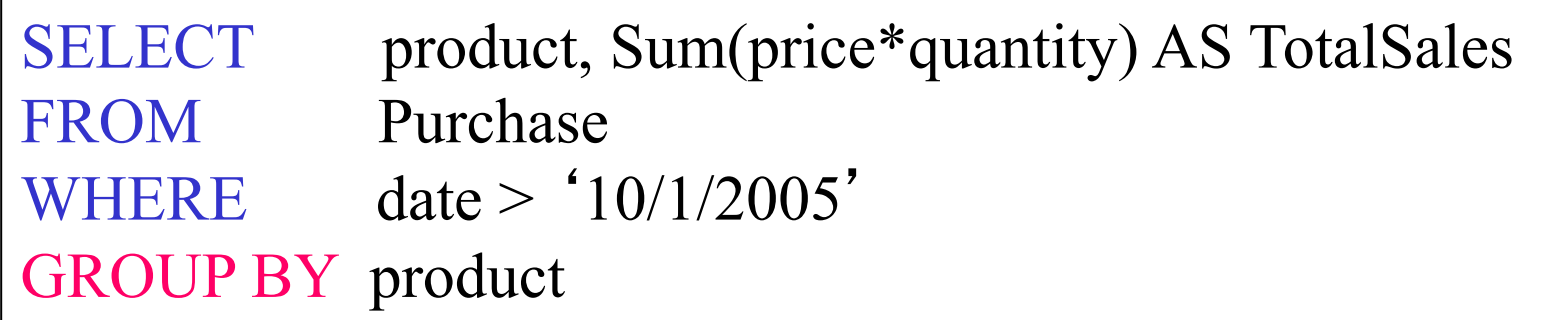

Let's see what this means...

#### Grouping and Aggregation

- 1. Compute the FROM and WHERE clauses.
- 2. Group by the attributes in the GROUPBY
- 3. Compute the SELECT clause: grouped attributes and aggregates.

#### 1&2. FROM-WHERE-GROUPBY

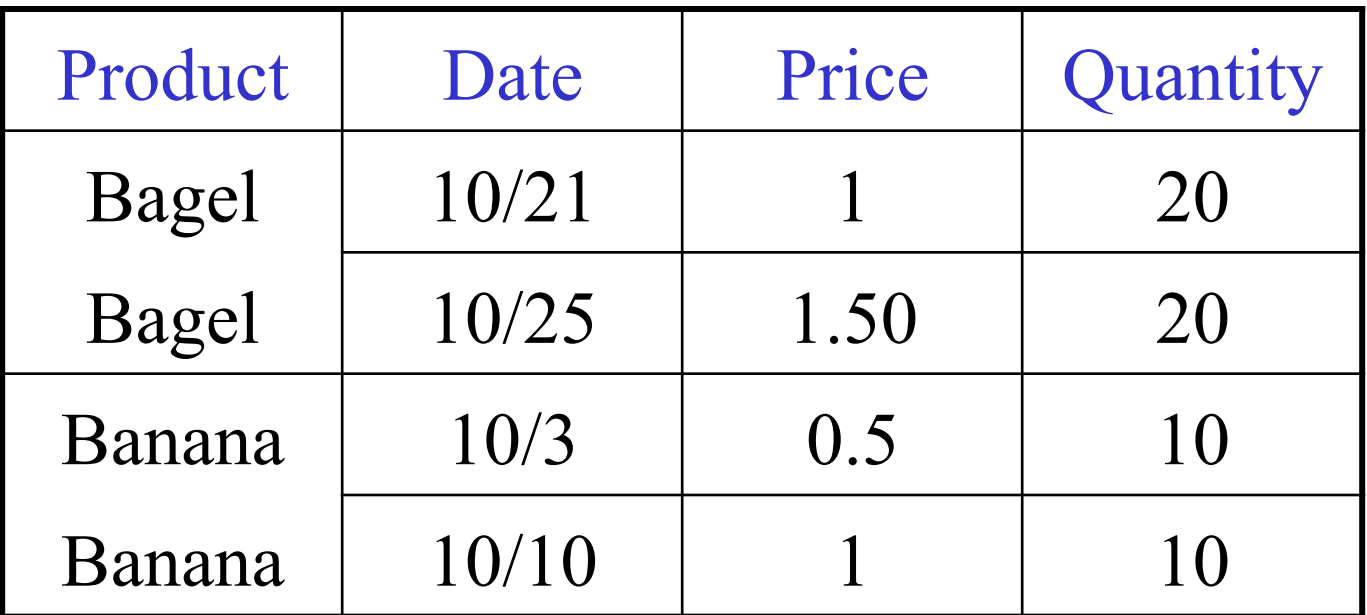

#### 3. SELECT

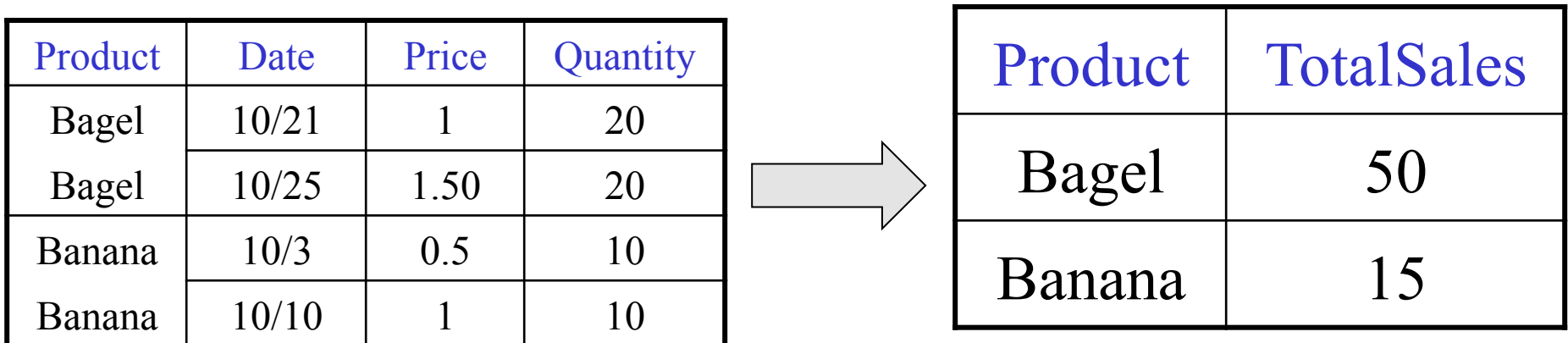

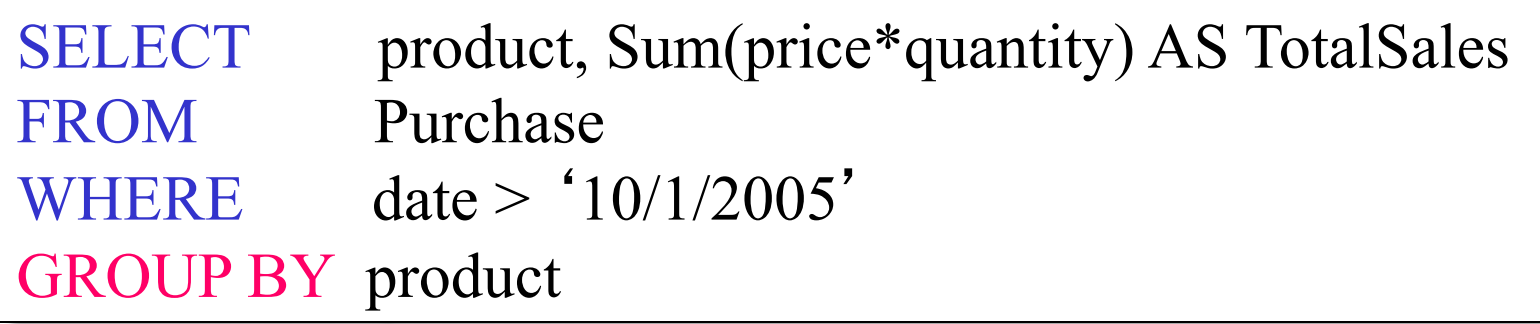

### GROUP BY v.s. Nested Quereis

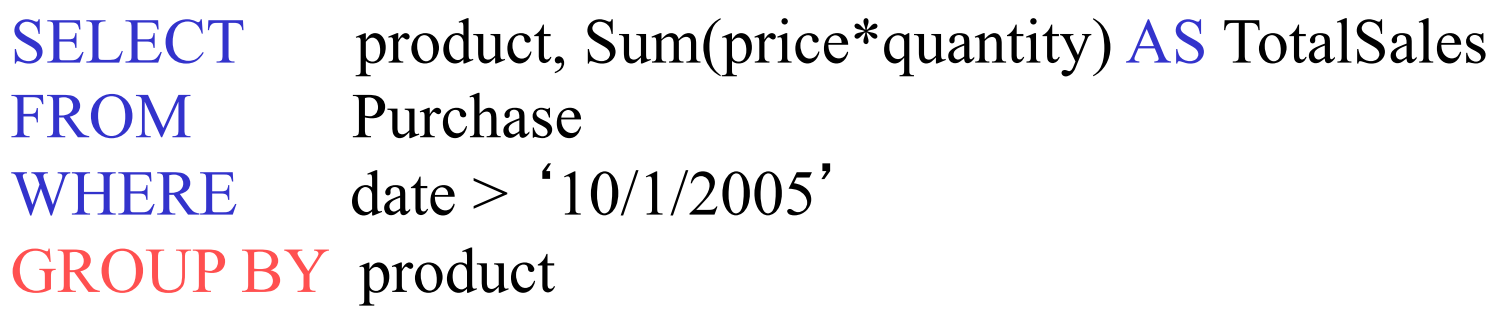

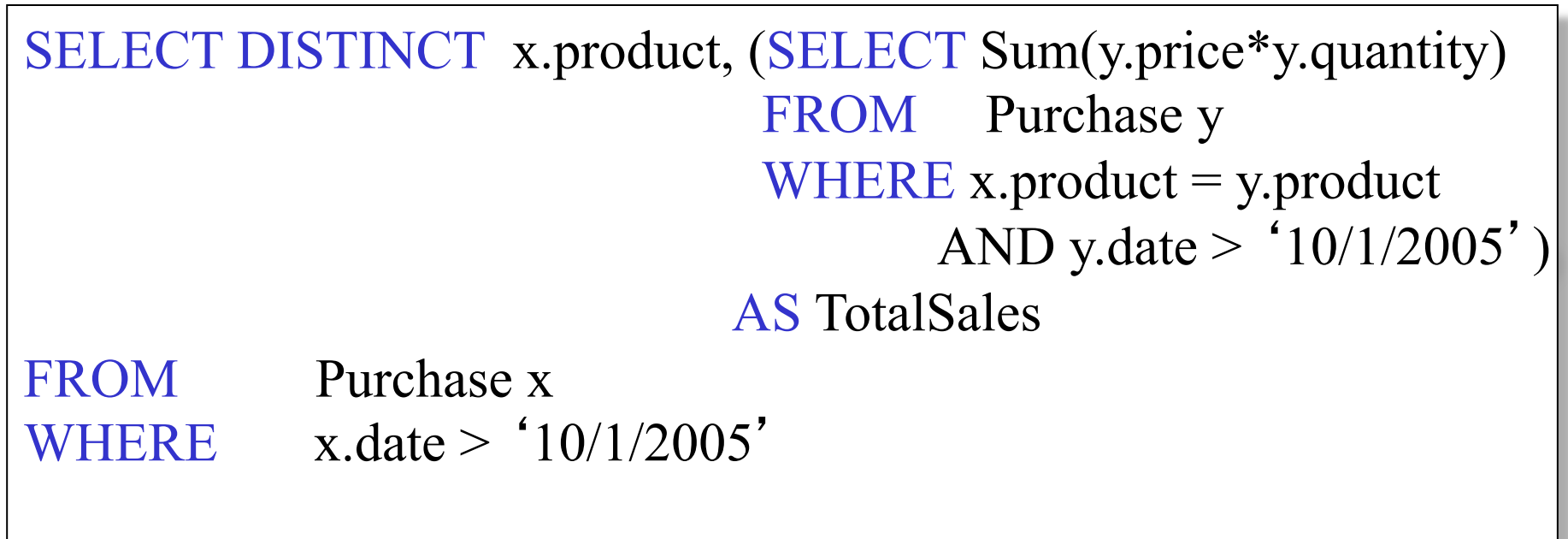

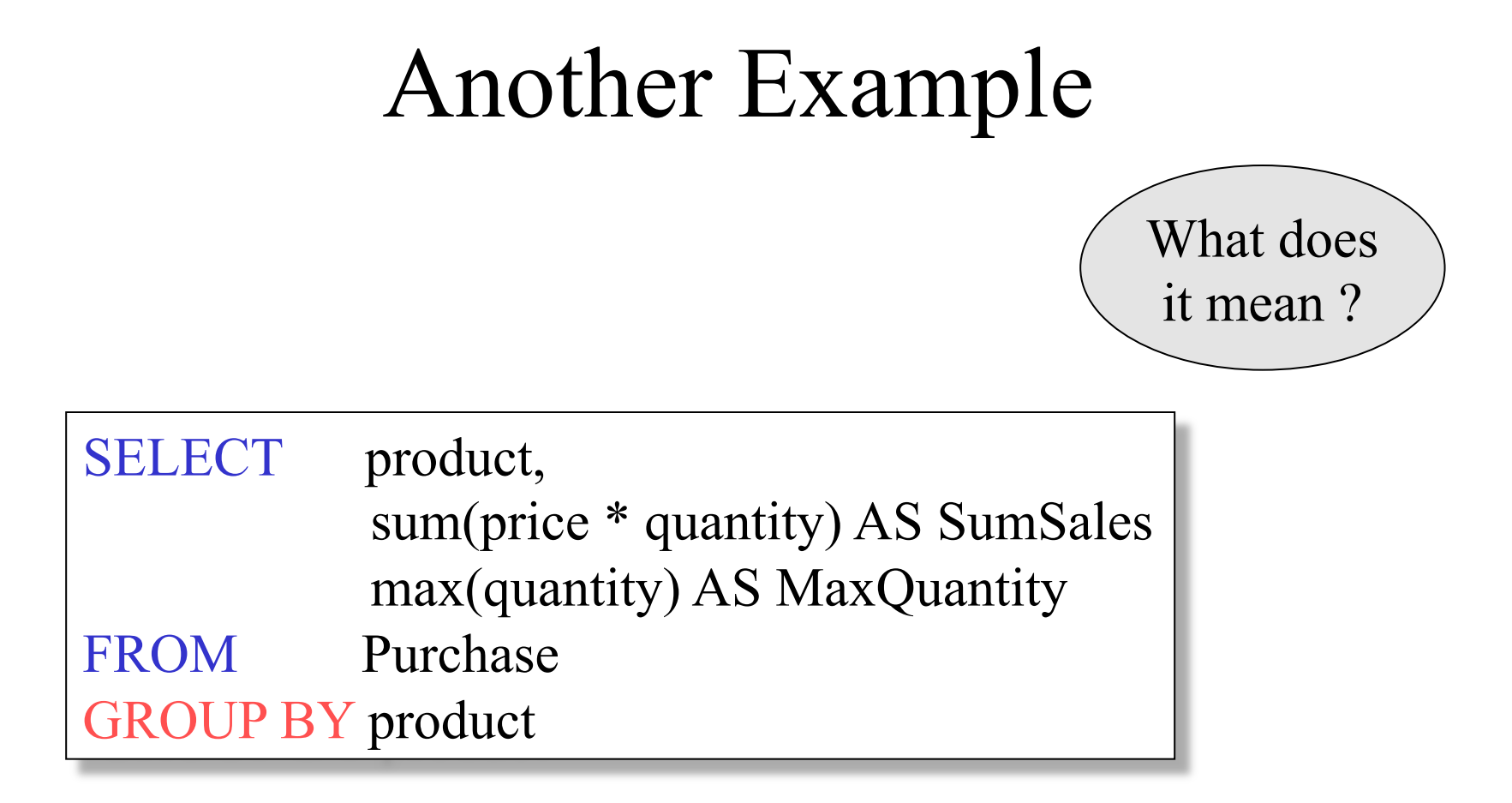

#### HAVING Clause

Same query, except that we consider only products that had at least 100 buyers.

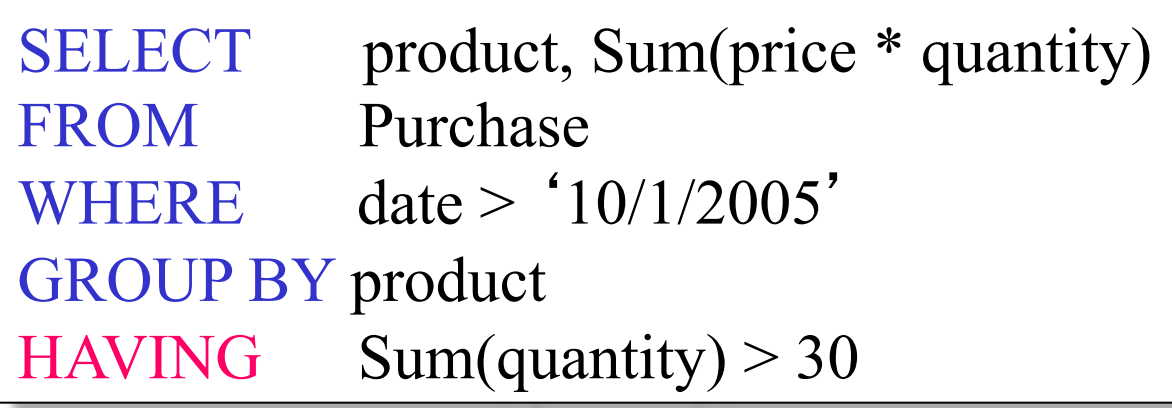

HAVING clause contains conditions on aggregates.

# General form of Grouping and Aggregation

SELECT S  $FROM$   $R_1,...,R_n$ WHERE C1 GROUP BY  $a_1,...,a_k$ HAVING C2

Why?

- $S =$  may contain attributes  $a_1,...,a_k$  and/or any aggregates but NO OTHER **ATTRIBUTES**
- $C1$  = is any condition on the attributes in  $R_1, \ldots, R_n$
- $C2$  = is any condition on aggregate expressions

# General form of Grouping and Aggregation

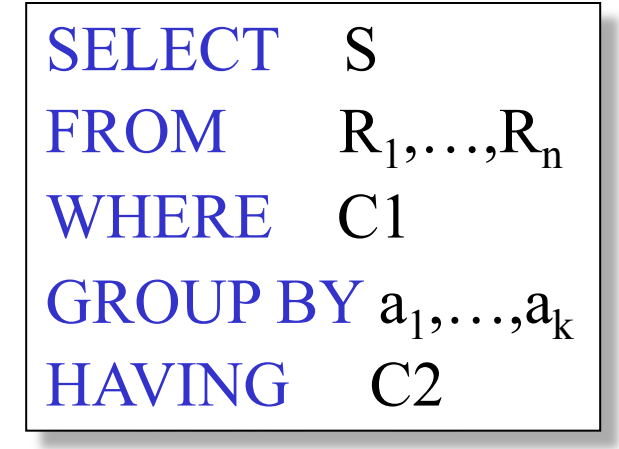

Evaluation steps:

- 1. Evaluate FROM-WHERE, apply condition C1
- 2. Group by the attributes  $a_1,...,a_k$
- 3. Apply condition C2 to each group (may have aggregates)
- 4. Compute aggregates in S and return the result